# **Lab 1** Data

Jan 24, 2013 – Michael Porath (@poezn)

# **Process** Finding. Gathering. Transforming.

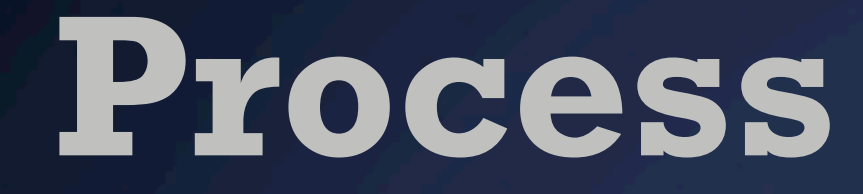

# Finding Gathering Trans-<br>forming

Evaluating

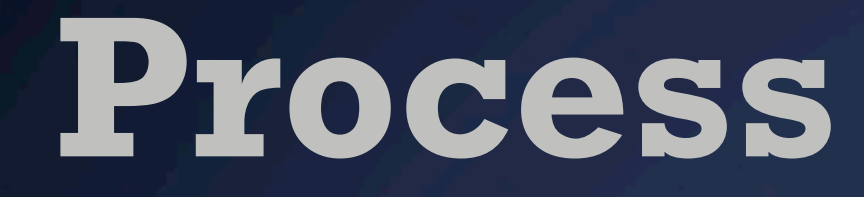

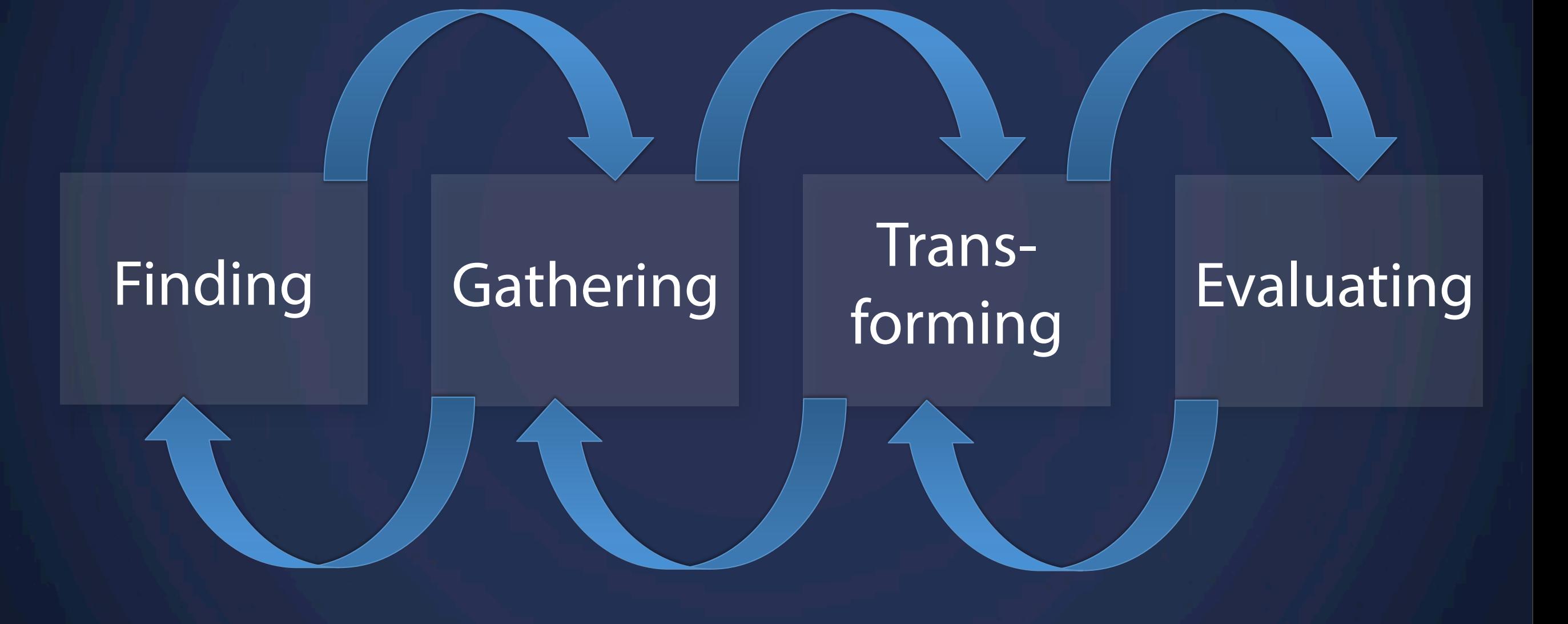

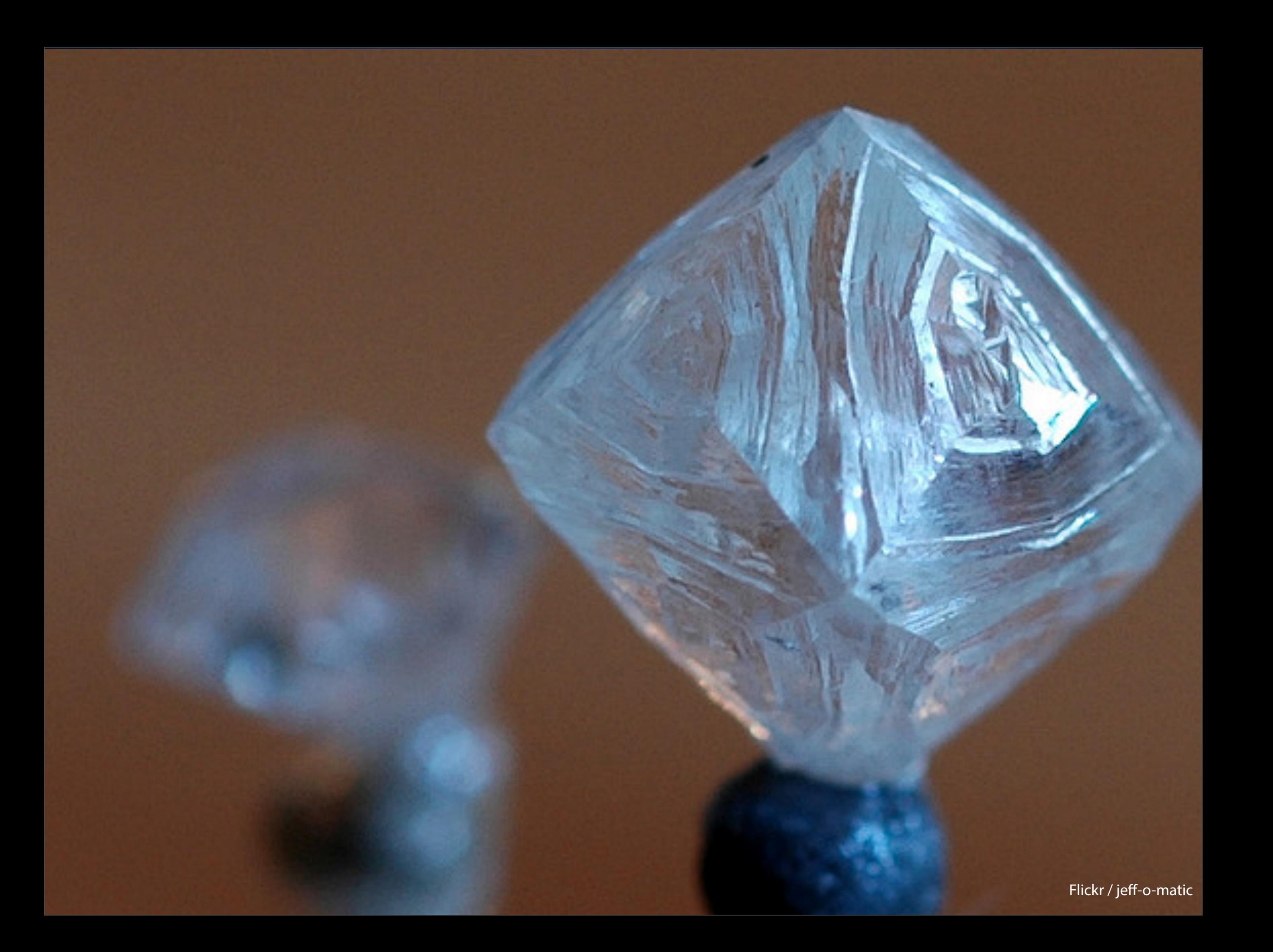

# **From (Idea To) Raw Data To Data**

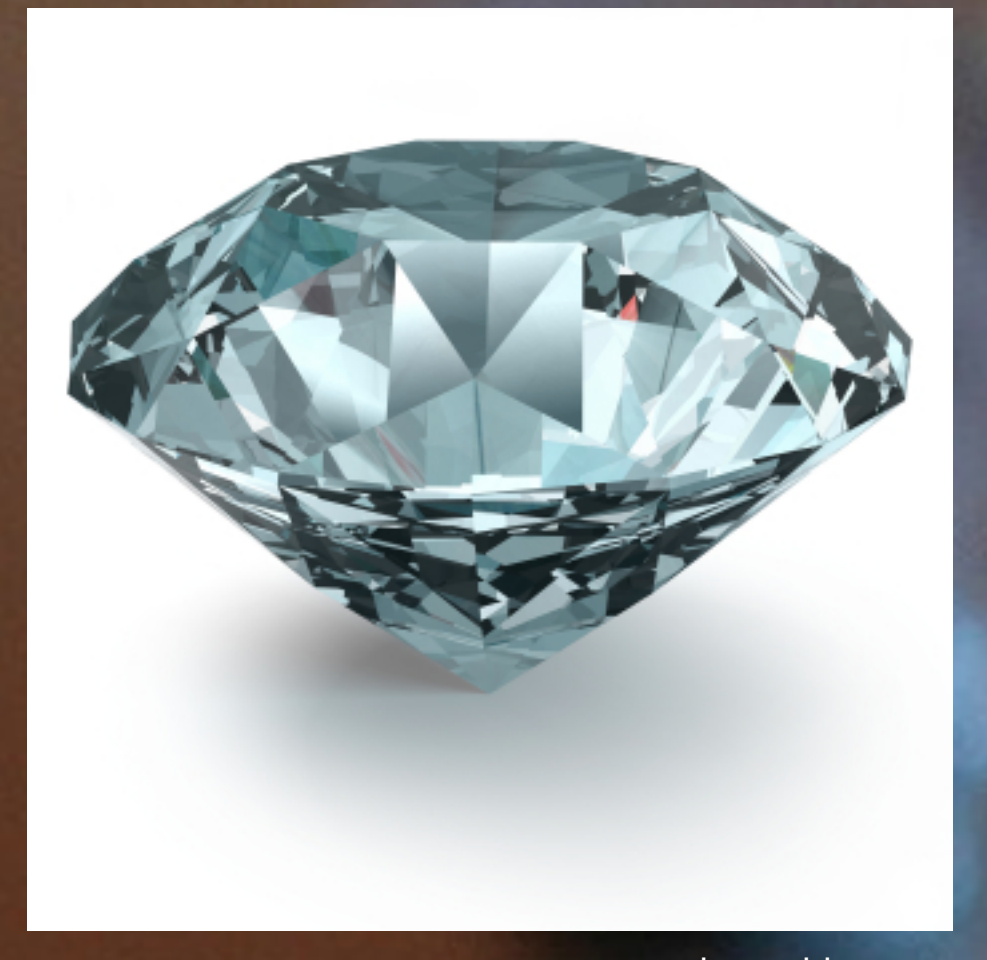

#### Open Government Data

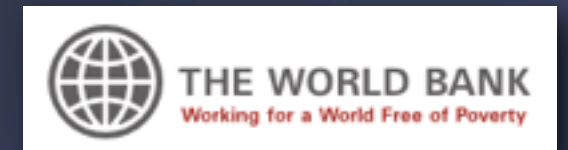

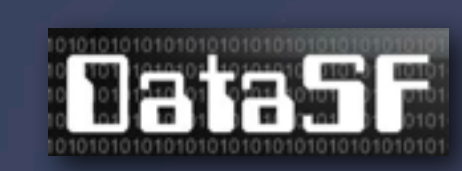

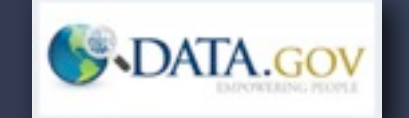

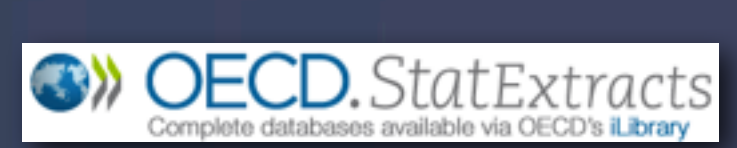

#### Open Government Data **Product APIs**

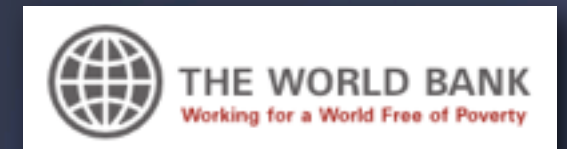

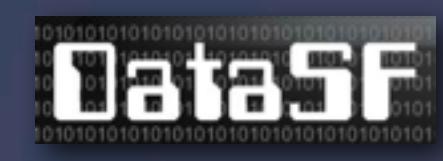

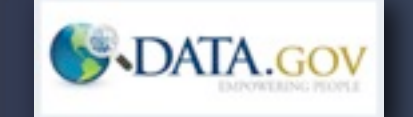

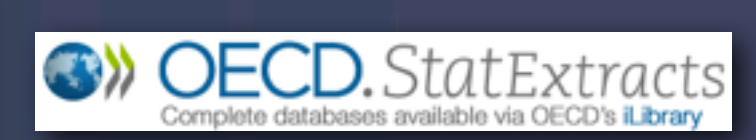

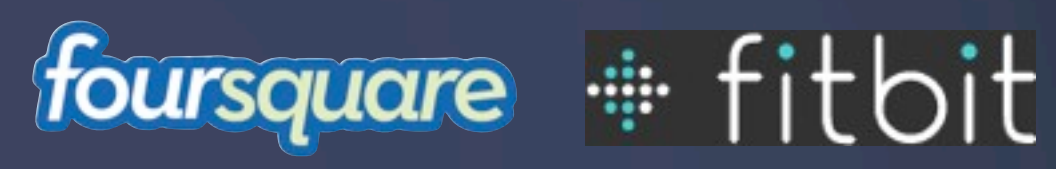

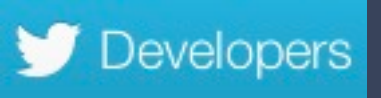

#### Open Government Data **Product APIs**

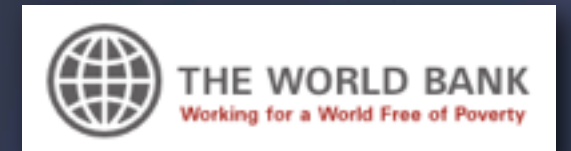

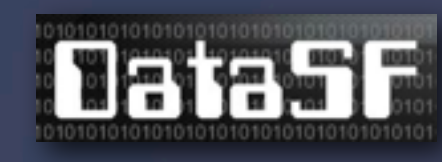

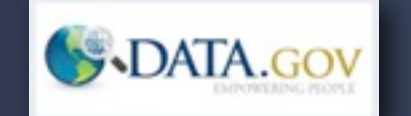

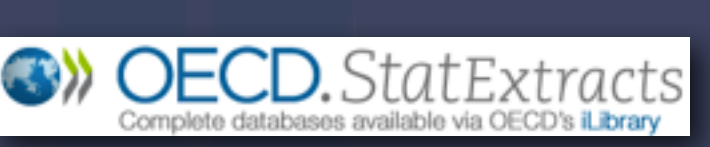

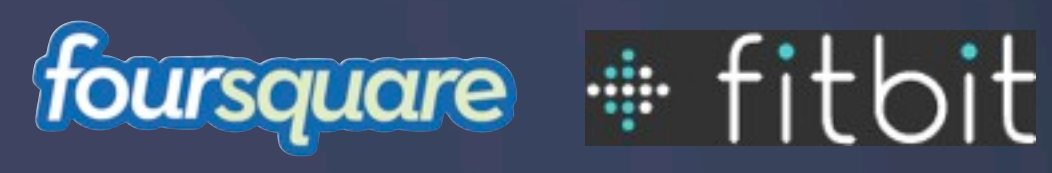

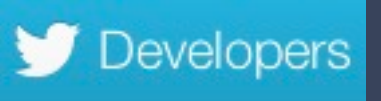

#### Third Party Data Providers

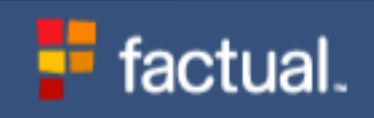

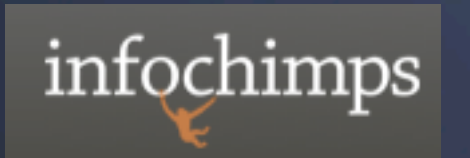

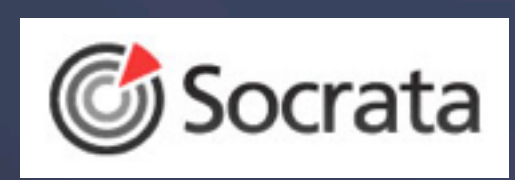

#### Open Government Data **Product APIs**

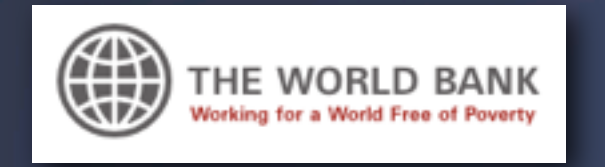

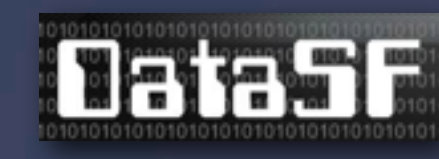

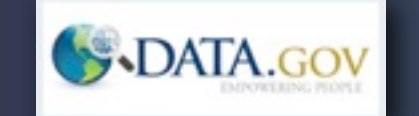

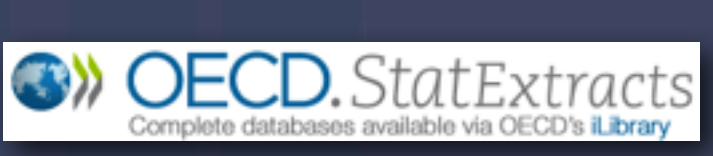

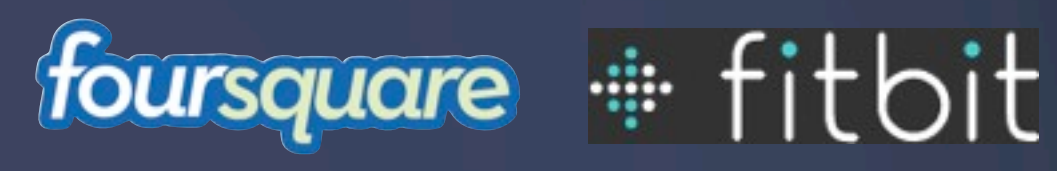

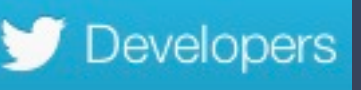

#### Third Party Data Providers **Anywhere**

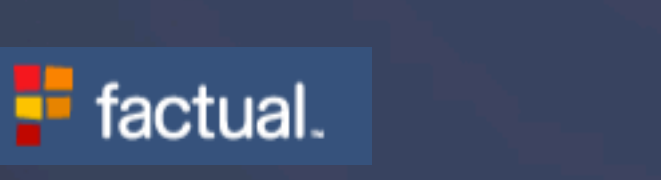

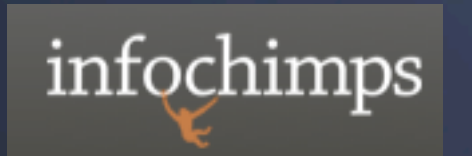

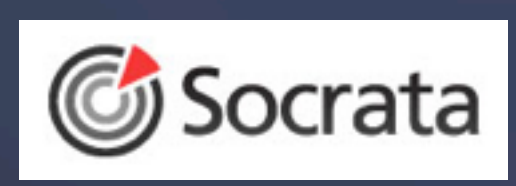

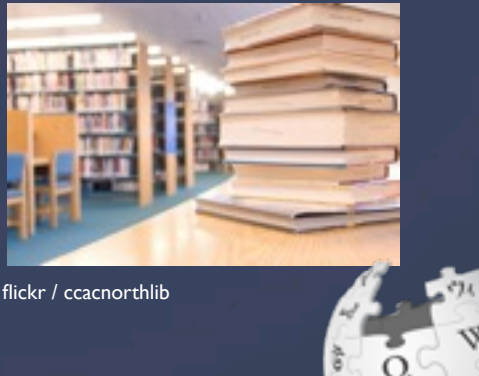

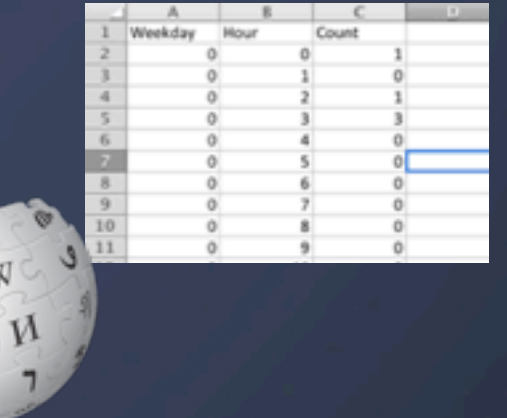

#### D F. G H address ink neighborhoo rating overa id name rating espresso review-view Blue Bottle C 66 Mint St. SOMA 8.5 1064 8.5 review-view Blue Bottle C1 Ferry Build Embarcaderd 1128  $8.1$ 8.4 review-view Blue Bottle C315 Linden S Hayes Valley 820 8.4  $8.3$ review-view Coffee Bar | 1890 Bryant | Potrero Hill 8.45 1059 8.4 review-view Epicenter Ca 764 Harrison SOMA 8.3 1121 8.4 review-view Four Barrel C375 Valencia Mission 8.45 1070 8.4 review-view Mercury Cafr 201 Octavia ! Hayes Valley 1171 8.4  $8.2$ review-view Ritual Coffee 1634 Jerrold Bayview 8.2 1016 8.4 review-view Ritual Coffee 1026 Valenci Mission 8.45 843 8.4 review-view Cafe Capricci 2200 Mason North Beach 8.05 1127 8.3 1177 (review-view Special Vtra | 46 Minna St. SOMA 7.55  $0<sub>2</sub>$

**Scraping Collecting**<br> **Collecting** 

### **manually Crowdsourcing**

**Gathering data** The tedious part

- **CLEARMAN / FLE** ctives heaf="/index.php?sort-name">Hame</s>whep;whep;</spite/s?nv **CLICAddress:/th** cth-Medianarchine<br>sth-Heighborhoods/the<br>sth-Eapresso sa hart-Thual/tasting-reinaria.shmal-result(in<br>sth-Eapresso sa hard-Thualis, phplesst-cate"-Cafac/in-sa hadi-Thualis<br>sth-Ea hard="/index.phplesst-overall"-dynaslicin-sa foundOver="javaseript:highlightTebleRovVersionAythis, "#1001EE'\s"> osseOver="javascript:highlight?sblekov?ersiesk/this, "fiGalti"\"><br>| ctd\_class="label">1: </td><br>| ctd\_class="label"> <= htdl="/review-view.php?ratingle=1944">Bive both?<br>| <{d\_class="label"> <{td}
- ctd> 66 Mint St. </td>
	- ctd> 44 Mint 31, crea-<br>ctd> SOMA </td><br>ctd> <br/>sb>8.50</td> </td>
	- $<sub>4</sub>$ d> 8.50  $<sub>4</sub>$ td></sub></sub>
	-
- <to> 8.500 </to><br>
ctd> 8.500 </to> onMode@ver="javaseript-highlightTableRedesiteN/this-<br>
/tr><br>
tr class="alternate" onMode@ver="javaseript-highlightTatingle=\rial-alice\_box ss="alternate" coMouseOver="javascriptthighlyphrason="""<br><td class="label">2, </td><br><td class="label"> <a href="/review-view.php?rating1d=111%">91%% NAV1%<br><td class="label"> <a href="/review-view.php?rating1d=111%">91%% NA etd class="label"> <a nive"<br><td> 1 Ferry Building </td> <td> 1 Ferry Business
	- <td> Embarcadero </td><br><td> <br/> <br/> </td> </td>  $$ctd> 7.80$$  $ctd > 7.80$   $c/d >$ <br> $ctd > 8.100$   $c/d >$
- 

## **Transforming and evaluating data**

### **Clean your data**

- Missing data points
- inconsistent formats

Jan 24, 2013 2013/01/24 24/01/13 24th January 2013

## **Transforming and evaluating data**

## **Clean your data**

- Missing data points
- inconsistent formats

Jan 24, 2013 2013/01/24 24/01/13 24th January 2013

## **Identify your target format**

JSON? CSV? Excel? SQL Database? API?

# **Example**

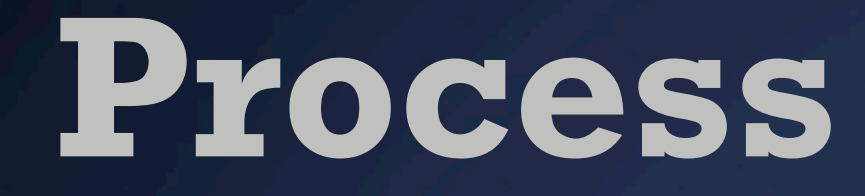

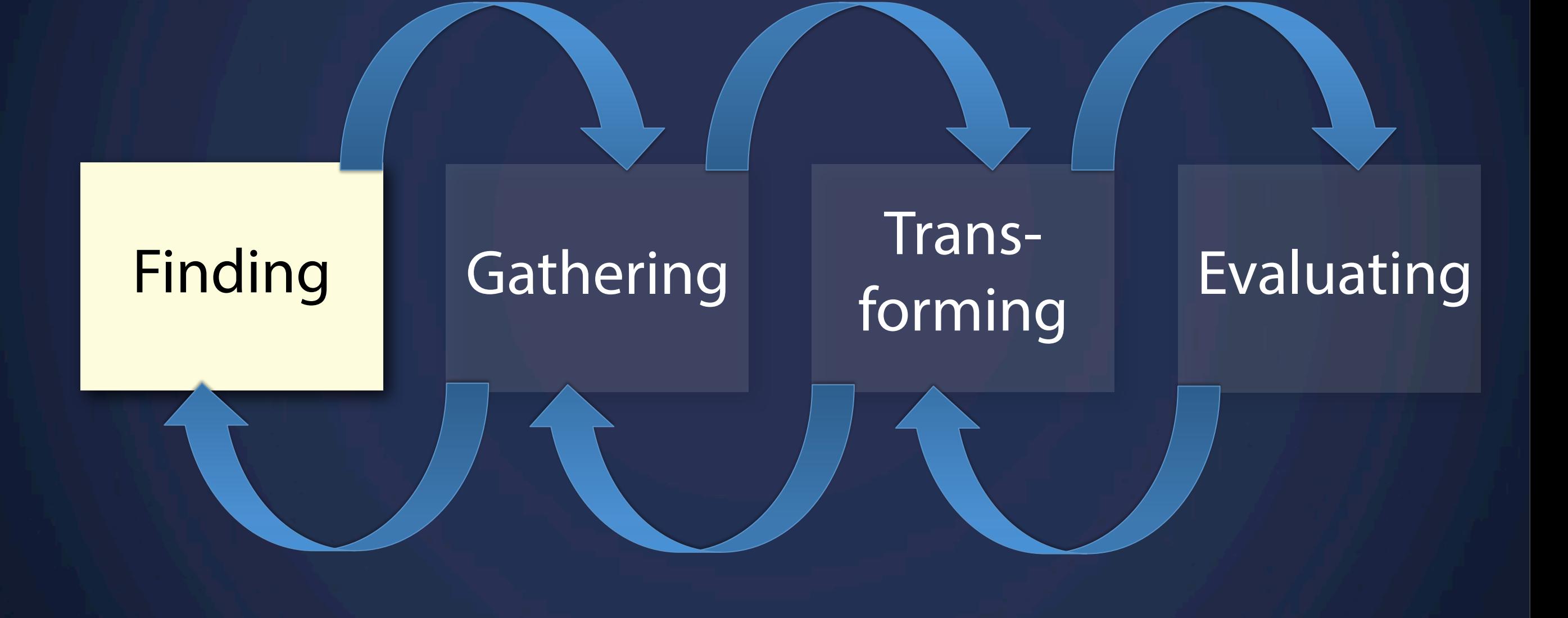

### QUENTIN WAANTINO C H A N E N  $\mathbf n$  $\mathbf{L}$

#### QUENTIN W. FI BY <u>M</u> TINO 54 C HIA N E N IJ

*"I bet that's the most successful western so far"*

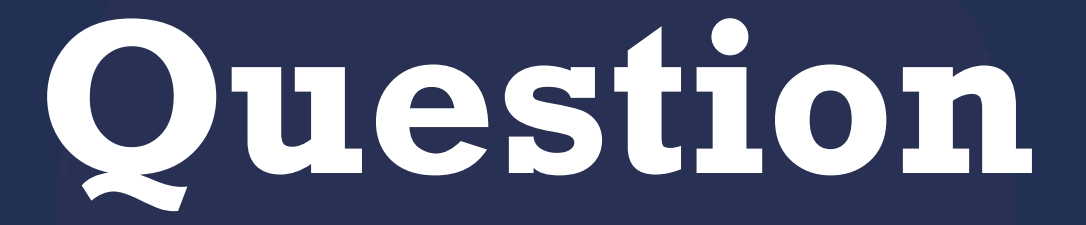

### Which is the most successful Western so far?

#### n n **BOX OFFICE DATA, MOVIE STARS, IDLE SPECULATION**

**Site Search** 

Google<sup>m</sup> Cus  $\overline{G}$ 

#### **News**

**Latest News Coming Soon Trailers** The Crunch **Oscars** 

#### **The Movies**

Daily Chart **Weekend Chart Theater Counts Chart Archive Movie Archive Records Top Rated** Popular **Budgets** Franchises **Keywords** 

#### **Home Market**

**DVD Sales Chart Blu-ray Sales Cha** 2012 DVD Chart 2011 DVD Chart 2010 DVD Chart **Coming Soon** Archive **Market Analysis** Overview 2012 2011 2010 **Distributors** Genres **MPAA Ratings** Sources

Prod'n Methods **Creative Types International** 

**World Chart News** 

Wednesday, January 23, 2013

**Learn About Our** 

**Research and Data** 

**Services** 

#### **Western Movies**

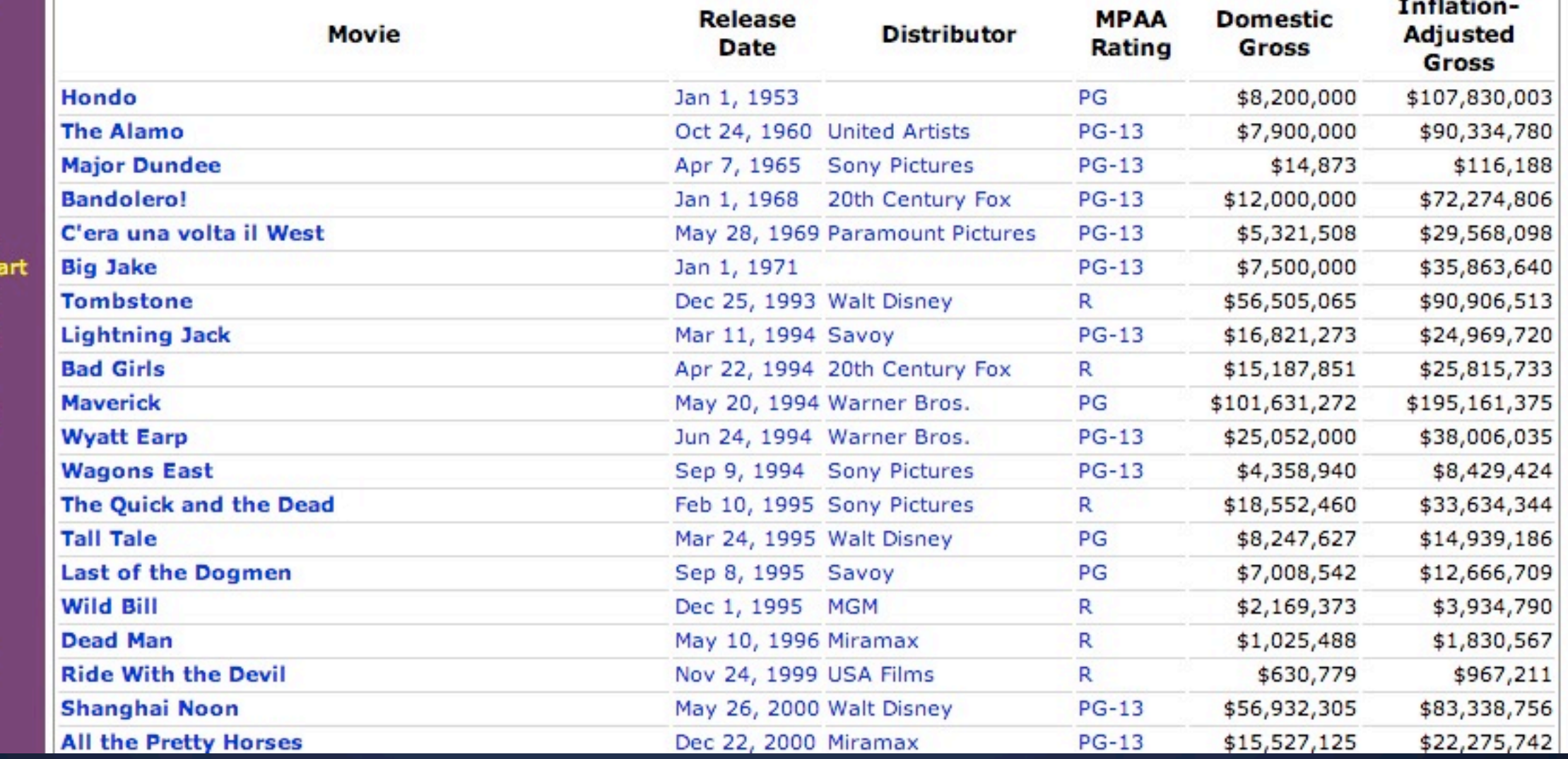

<http://www.the-numbers.com/movies/genre/Western>

 $\sim$ 

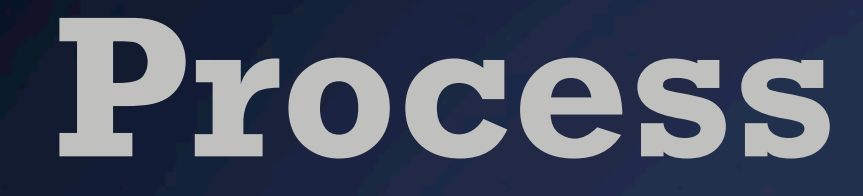

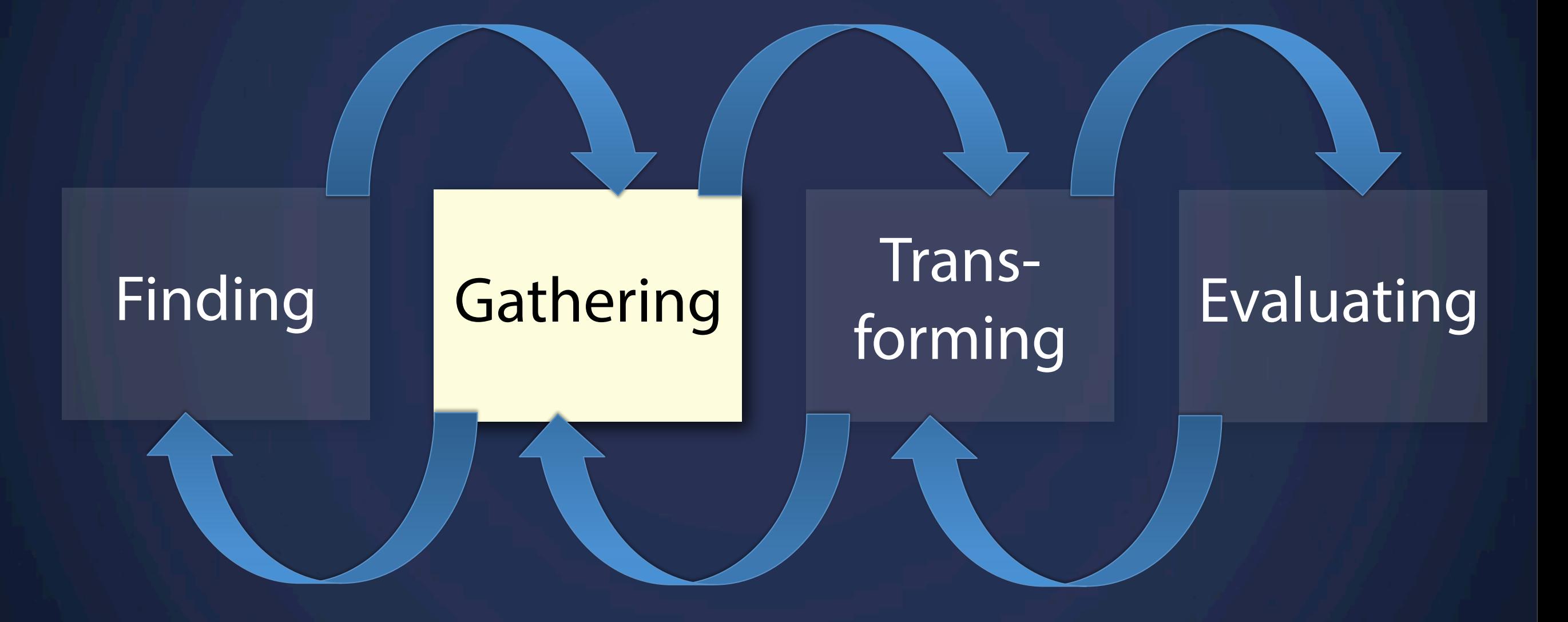

## **Tip** HTML pages to Excel/CSV/Spreadsheet

### **Google Docs**

*=importHtml(URL, element, index)*

<http://googlesystem.blogspot.com/2007/09/google-spreadsheets-lets-you-import.html>

```
Tip
HTML pages to Excel/CSV/Spreadsheet
```
### **Google Docs**

*=importHtml(URL, element, index)*

```
=importHtml(
 "http://www.the-numbers.com/movies/genre/Western"
,
     "table", 
     4
)
```
<http://googlesystem.blogspot.com/2007/09/google-spreadsheets-lets-you-import.html>

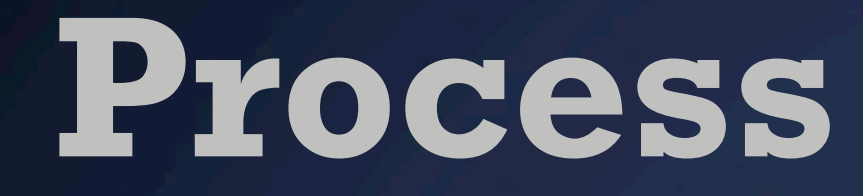

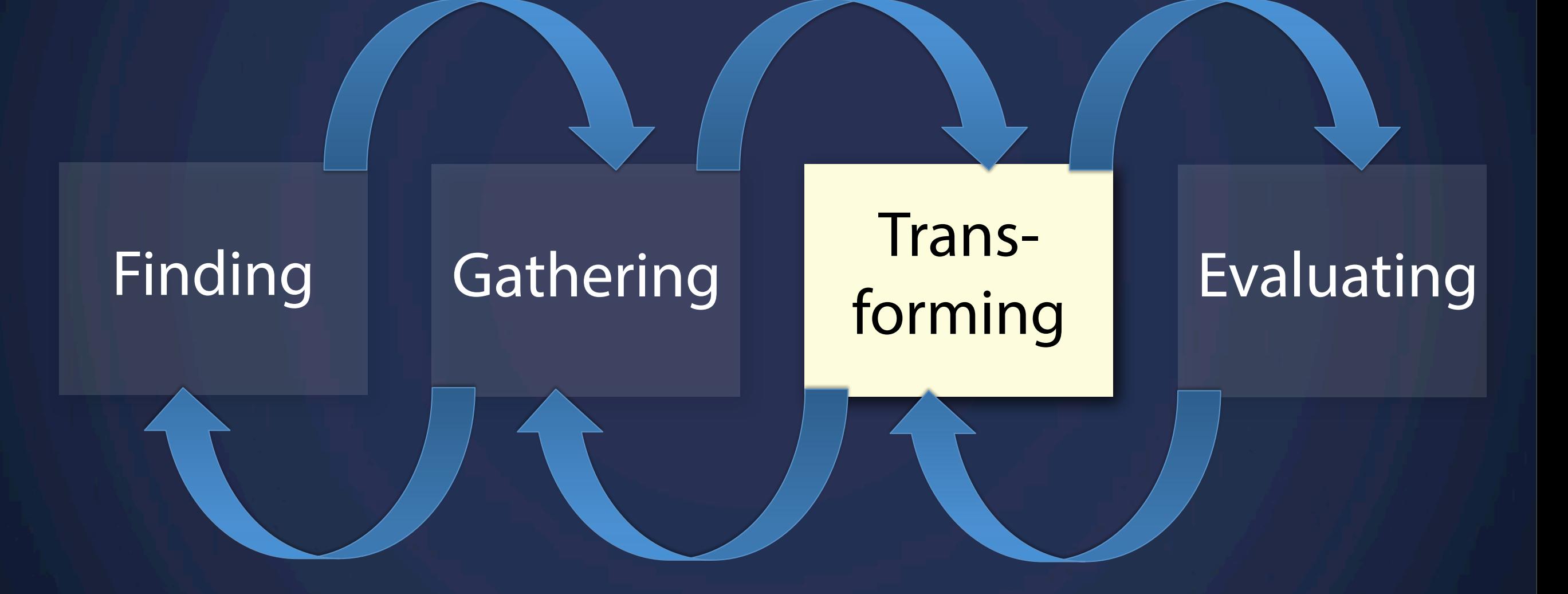

# **Data Cleaning**

#### **Stanford Text Wrangler [http://vis.stanford.edu/wrangler/app/](http://code.google.com/p/google-refine/wiki/Downloads)**

**Open Refine** [http://openrefine.org/](http://code.google.com/p/google-refine/wiki/Downloads)

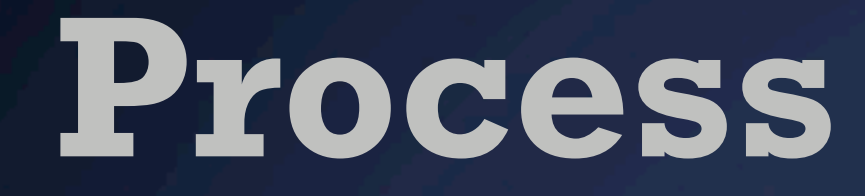

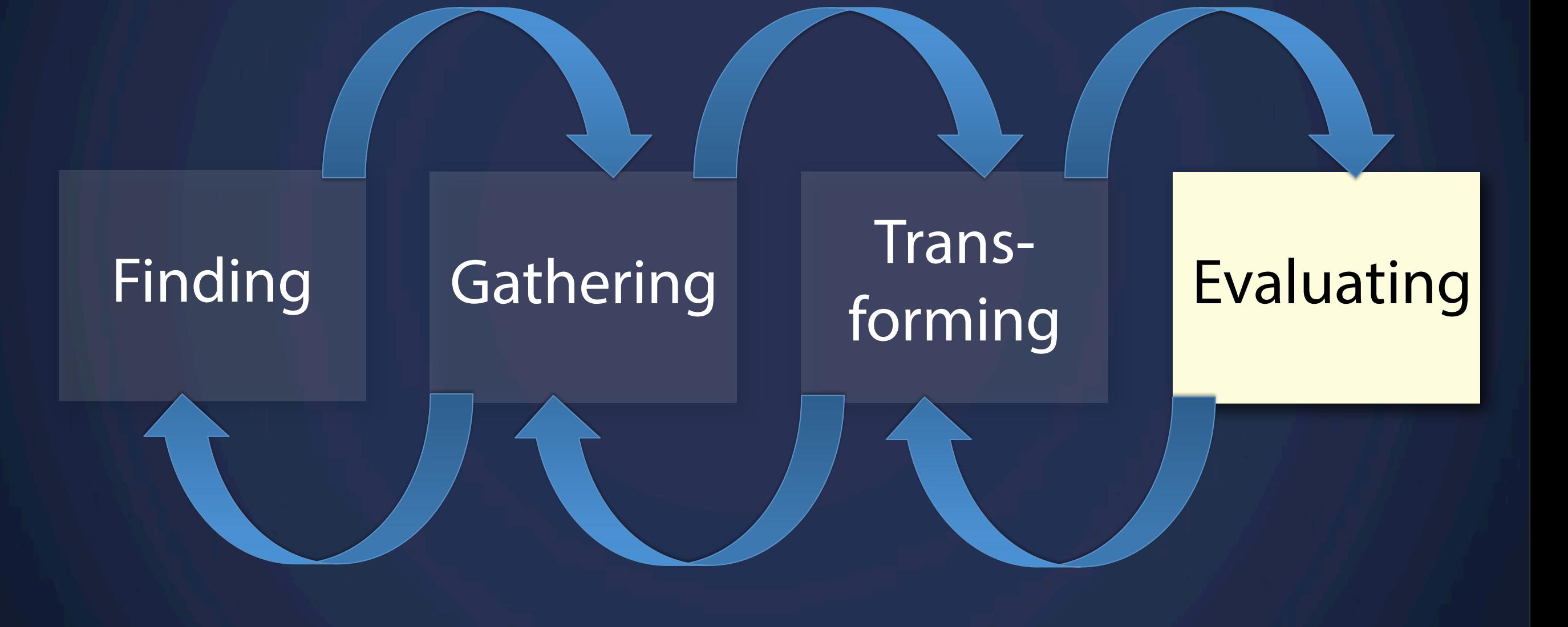

# **Let's try again**

### <http://blogs.ischool.berkeley.edu/i247s13/lab-1-data/>

# **Questions?**

# **Aaaaaargh!** I can't code!

## **Start somewhere** Just do it!

Codecademy Learn **Teach** Sign In **Create Account** Learn to code interactively, Hi there! Let's start by getting to know each other. What do you want to call yourself? for free. Type your user name with quotes around it, like this: "Ryan" and then press enter. People all over the world are  $\geq$ learning with Codecademy. Join in now! **Get Started!** 

### <http://www.codecademy.com/tracks/javascript>

# **Reminder**

Assignment 1

### **Task** Find and document 2 visualizations

- 1 online
- 1 "in the wild"

### **Deliverable** 2 visualizations; 1 page writeup

### **Due** Tuesday Jan 29, 3:00PM

More information on the class blog

# **Tuesday** From Data to Visualization